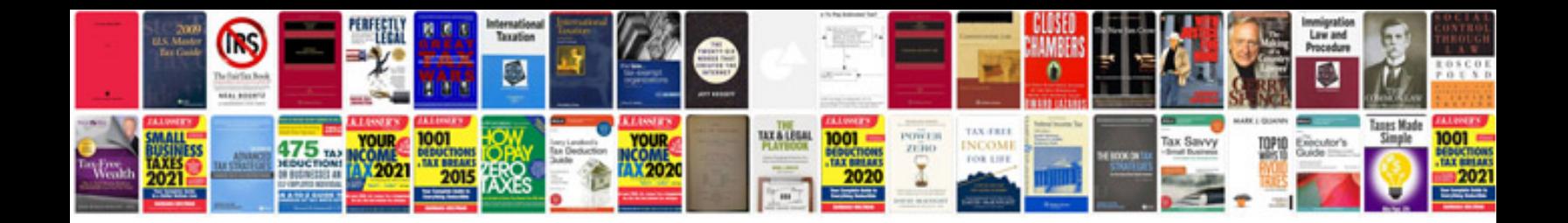

Stefan agopian manualul intamplarilor

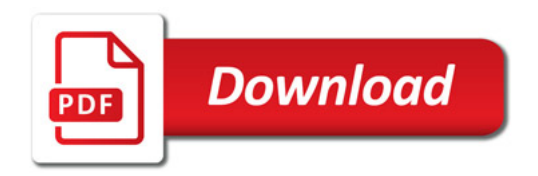

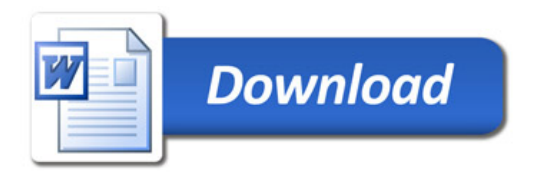